# **Operational Manual**

Operational steps involved to Fill Institute's Registration Form for AY 2019-20

## Tue Jul 09 10:22:38 IST 2019

## Skip to main content | Screen Reader Access | Sitemap | A- A A+ Hindi

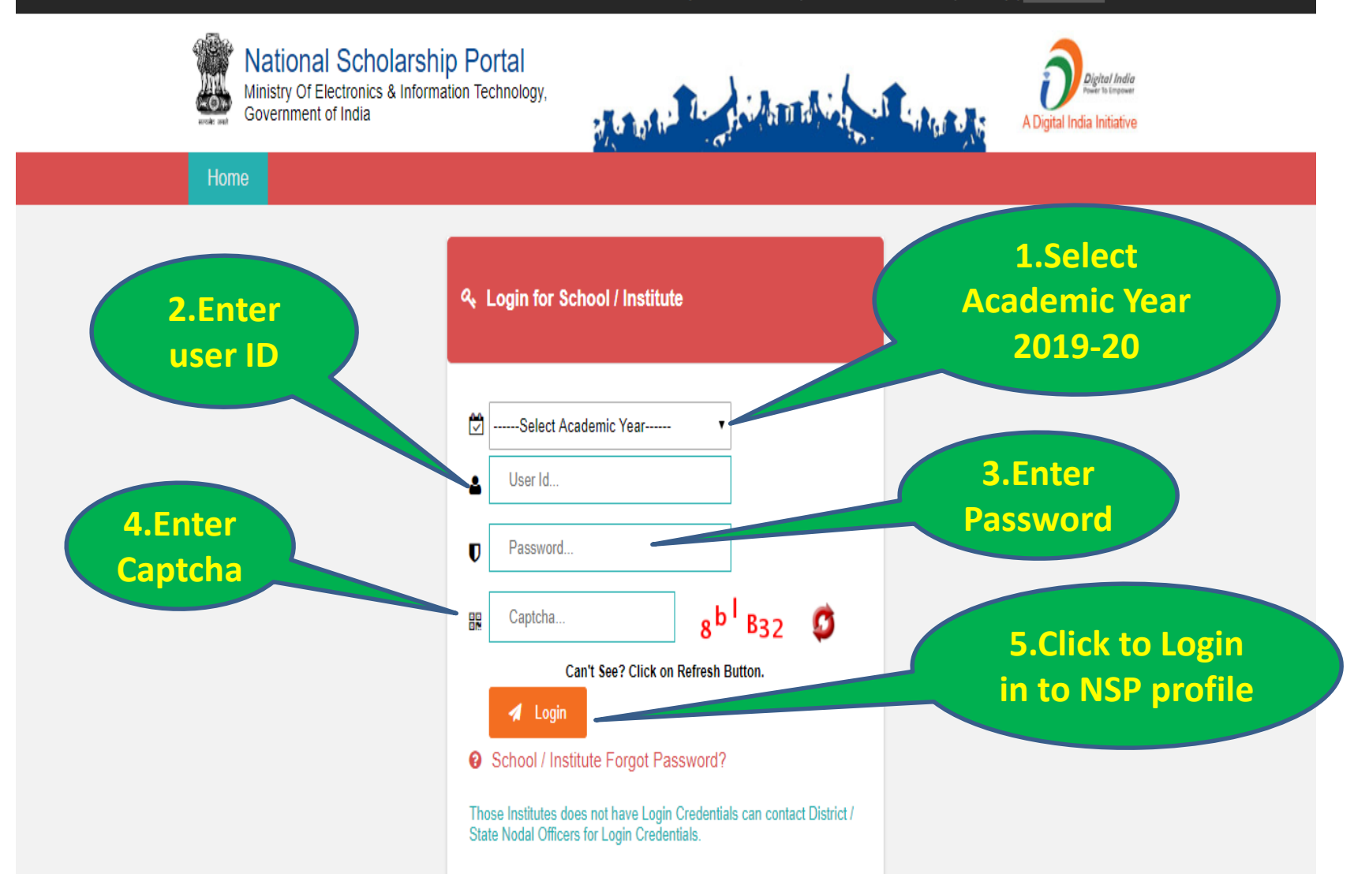

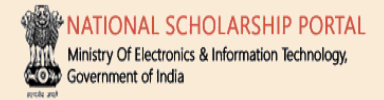

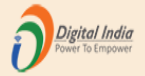

## DR. RAM PRASANNA MANIRAM MAHAVIDYALAYA, SARAIRASI, FAIZABAD(C-42277)SARAIRASI, SARAIRASI, FAIZABAD FAIZABAD UTTAR PRADESH - For Academic Year 2019-20 Session

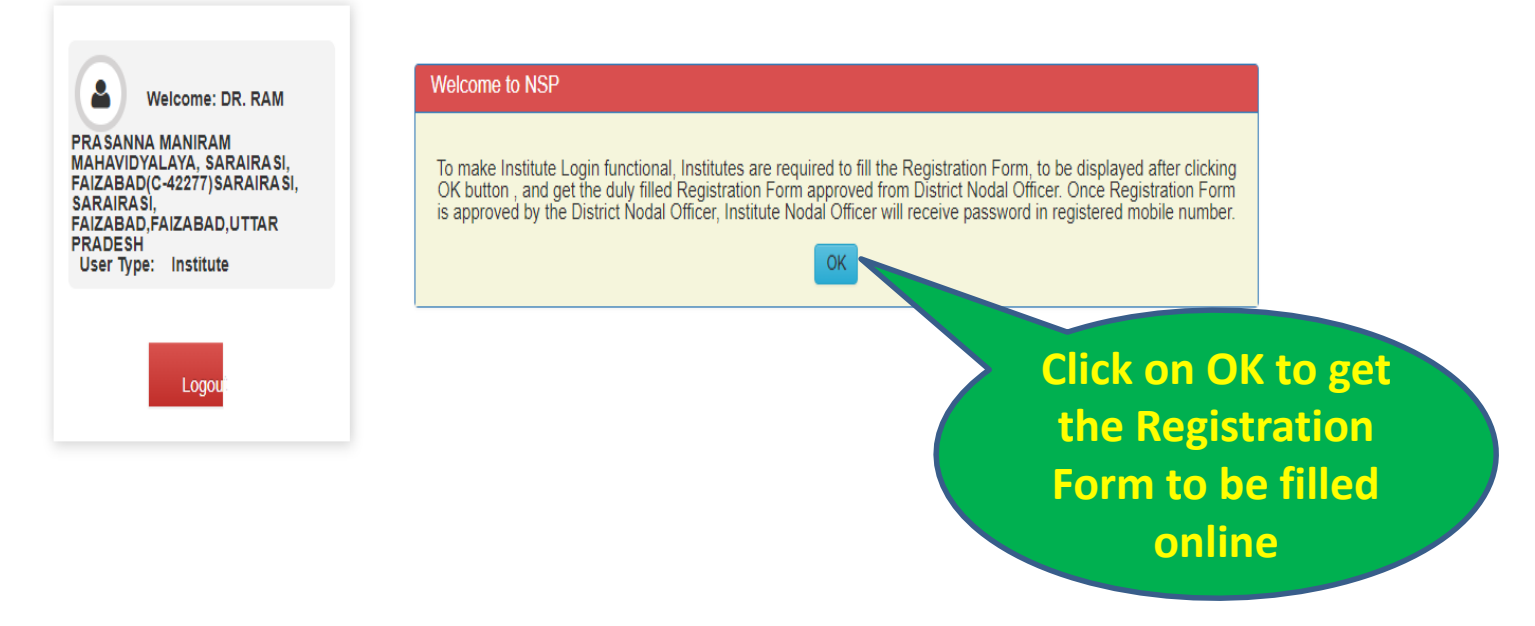

#### DR. RAM PRASANNA MANIRAM MAHAVIDYALAYA, SARAIRASI, FAIZABAD(C-42277)SARAIRASI, SARAIRASI, FAIZABAD, FAIZABAD, UTTAR PRADESH - For Academic Year 2019-20 Session Form for Registration of Institute Nodal Officer on NSP Welcome: DR. RAM Important Instructions to fill the form: **PRASANNA MANIRAM** All fields are mandatory **MAHAVIDYALAYA, SARAIRASI,** FAIZABAD(C-42277) SARAIRASI, Utmost care should be taken while appointing the Institute Nodal Officer for NSP(INO-NSP). The Appointed officer would carry out all verifications and **SARAIRASI.** FAIZABAD.FAIZABAD.UTTAR other activities required in NSP. The person should also be Single point Official Contact(SPOC) for communicating all institute related information/alerts **PRADESH** User Type: Institute through SMS/email etc. Any partially filled form will be summarily rejected. It is Mandatory to upload scanned copy of valid Identity Proof, like Aadhaar/Voter Id/Driving License etc., of Institute's Nodal Officer for NSP(INO-NSP)(Only pdf & jpeg upto 200kb File Size allowed) Logo **2. Click to Upload**  Select File\* Choose File | No file chosen **selected scanned**  Upload Identity Proof View Uploaded Document **copy of Valid ID 1. Click to select** Please Click 'View Uploaded Document' button to View uploaded Identity Proof **Proof scanned copy of**  1. AISHE/DISE/NCVT Code: **Valid ID Proof in**  C-42277 **PDF or JPEG**  2. Name of Institute(As per AISHE/DISE Code Directory)\* **format upto** DR. RAM PRASANNA MANIRAM MAHAVIDYALAYA, SARAIRASI, FAIZABAD (Id: C-42277) **200KB from your local computer**

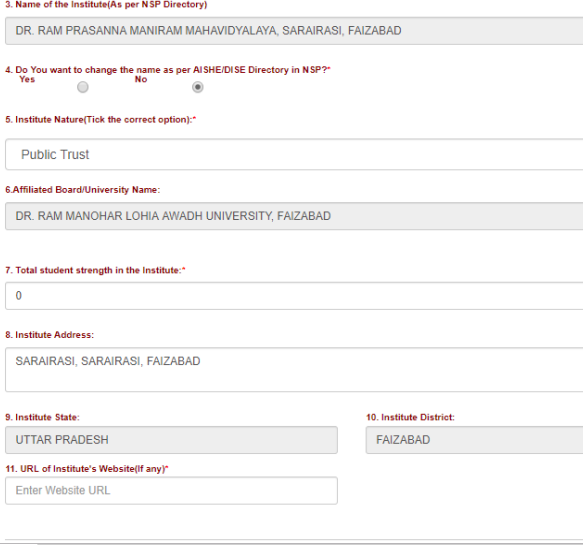

**Before finally submitting the form it is mandatory to save the entered information by clicking on Save Form button** 

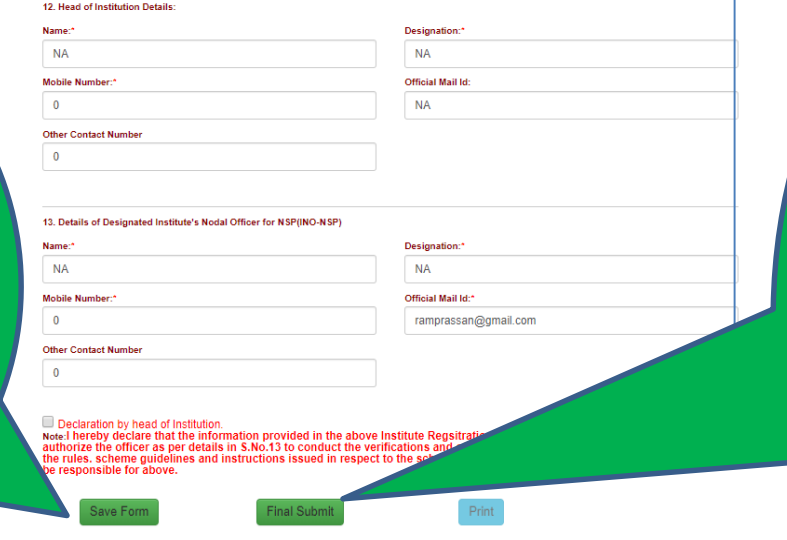

Before clicking on "Final Submit" kindly ensure to save the information by clicking the "Save Form" button.

**After final submission of the information, an unique Form Refrence ID will be generated and form will be electronically transferred to concerned District Nodal Officer**

**Fill all the** 

 $_{\rm v}$ 

**informations**

**carefully.** 

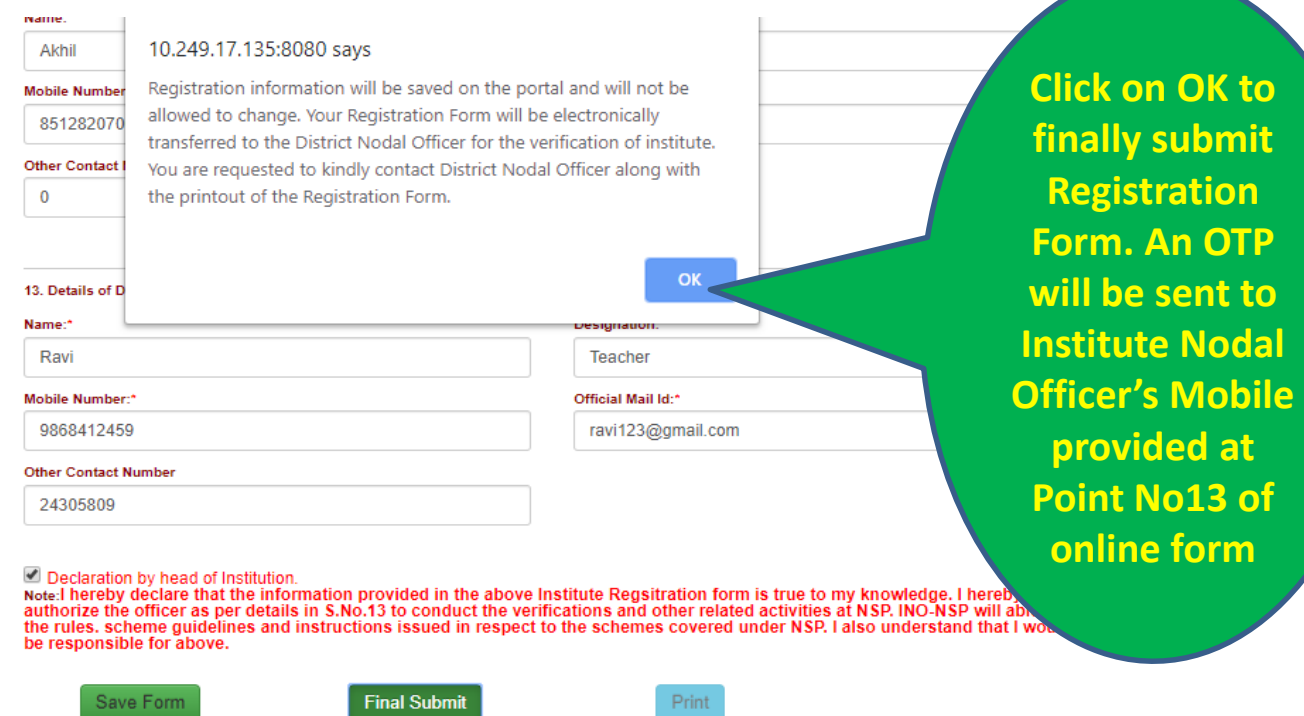

Before clicking on "Final Submit" kindly ensure to save the information by clicking the "Save<br>Form" button.

**WATIONAL SCHOLARSHIP PORTAL** Ministry Of Electronics & Information Technology,

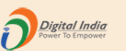

DR. RAM PRASANNA MANIRAM MAHAVIDYALAYA, SARAIRASI, FAIZABAD(C-42277)SARAIRASI, SARAIRASI, FAIZABAD,FAIZABAD,UTTAR PRADESH - For Academic Year 2019-20 Session

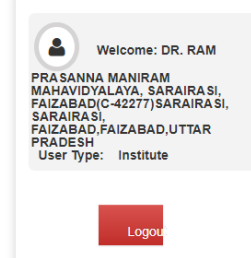

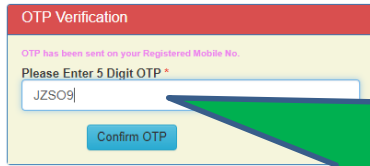

Now Enter OTP and Click on Confirm OTP button. Your Form will be successfully submitted.

NATIONAL SCHOLARSHIP PORTAL Ministry Of Electronics & Information Technology, Government of India

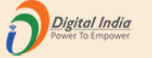

#### DR. RAM PRASANNA MANIRAM MAHAVIDYALAYA, SARAIRASI, FAIZABAD(C-42277)SARAIRASI, SARAIRASI, FAIZABAD, FAIZABAD, UTTAR PRADESH - For Academic Year 2019-20 Session

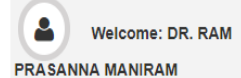

MAHAVIDYALAYA, SARAIRASI, FAIZABAD(C-42277) SARAIRASI, SARAIRASI. FAIZABAD, FAIZABAD, UTTAR **PRADESH** User Type: Institute

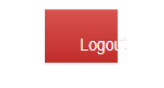

### Form for Registration of Institute Nodal Officer on NSP

#### Important Instructions to fill the form:

All fields are mandatory

Utmost care should be taken while appointing the Institute Nodal Officer for NSP(INO-NSP). The Appointed officer would carry out all verifications and

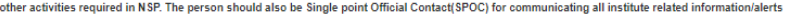

through SMS/email etc.

Any partially filled form will be summarily rejected.

#### You have successfully Submitted the Form. Your Form Referece Number is: UP20192041.

It is Mandatory to upload scanned copy of valid Identity Proof, like Aadhaw of Institute's Nodal Officer for NSP(INO-NSP)(Only pdf & jpeg upto 200kb File

Select File\*

Choose File No file chosen

View Uploaded Document Upload Identity Proof

Please Click 'View Uploaded Document' button to View uploaded Identity Proof

Form Refrence ID generated after successful submission

## instituteFormPrint  $1/2$  $\circ$   $\pm$ ē Print Date: 09/07/2019 10:49:40 **Institute Nodal Officer Registration Form** Form No.: UP20192041 Important instruction to fill the form: i. The information should match with the information furnished by the institute/school to AISHE/U-DISE/NCVT/SCVT. ii. Utmost care should be taken while appointing the institute Nodal Officer for NSP (INO-NSP). The appointed officer would carry out verification and other activites required in the NSP. The person would also be SPOC for communicating all Instititute related information/alerts through SMS/email/OTP etc. iii. All fields are mandatory. Partially filled form will be summarily rejected. iv. Fully filled and verified form should be submitted physically to the respective District or State officer of any scheme onboarded on NSP. (1) AISHE/DISE/NCVT Code: C-42277 (2) Name of the Institute (as per AISHE/DISE/NCVT/SCVT master): DR. RAM PRASANNA MANIRAM MAHAVIDYALAYA, SARAIRASI, FAIZABAD (3) Name of the Institute (to be displayed on NSP): DR. RAM PRASANNA MANIRAM MAHAVIDYALAYA, SARAIRASI, FAIZABAD (Id: C-42277)  $\stackrel{\scriptscriptstyle{1}}{\scriptscriptstyle{17}}\stackrel{\scriptscriptstyle{1}}{\scriptscriptstyle{1}}$ (4) Institute Nature: **Government Institutes** (5) Affiliated Board/University: DR. RAM MANOHAR LOHIA AWADH UNIVERSITY, FAIZABAD (6) Total Student strength in Institute: 1000 (7) Institute Address:

Registration Form generated by the NSP2.0. Take printout of this form and submit dully signed and stamped form to the District Nodal **Officer**